# Reading

### **During Home-based Learning**

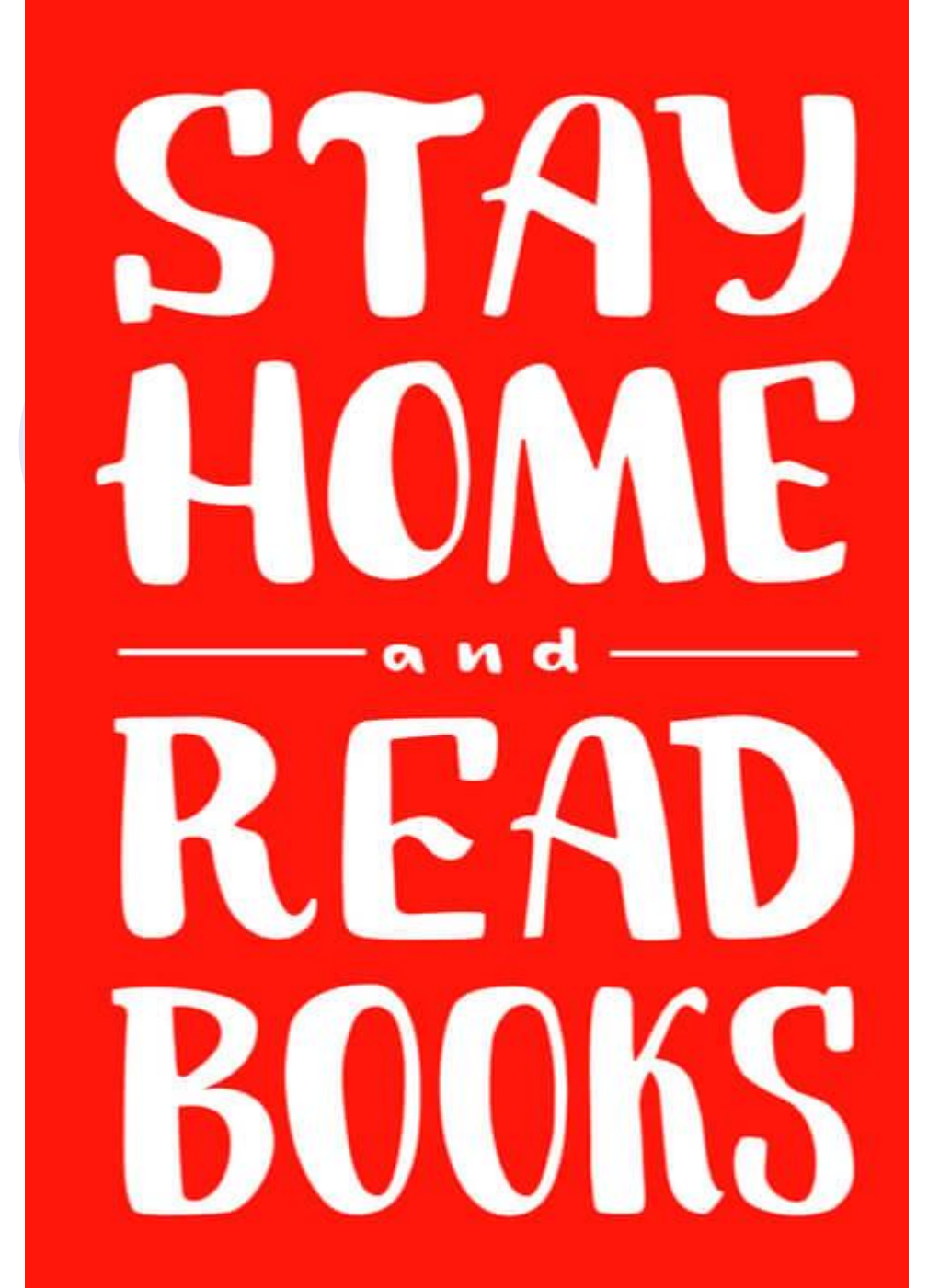

### Websites for Online Reading

### **NLB Overdrive (suitable for all ages)**

- <https://nlb.overdrive.com/>
- **Storyline Online (suitable for 7-9 years old)**
	- <https://www.storylineonline.net/>
- **DOGOnews (suitable for 9-12 years old)**
	- <https://www.dogonews.com/>
- **Tweentribune (suitable for 9-12 years old)**
	- <https://www.tweentribune.com/>

## **NLB Overdrive**

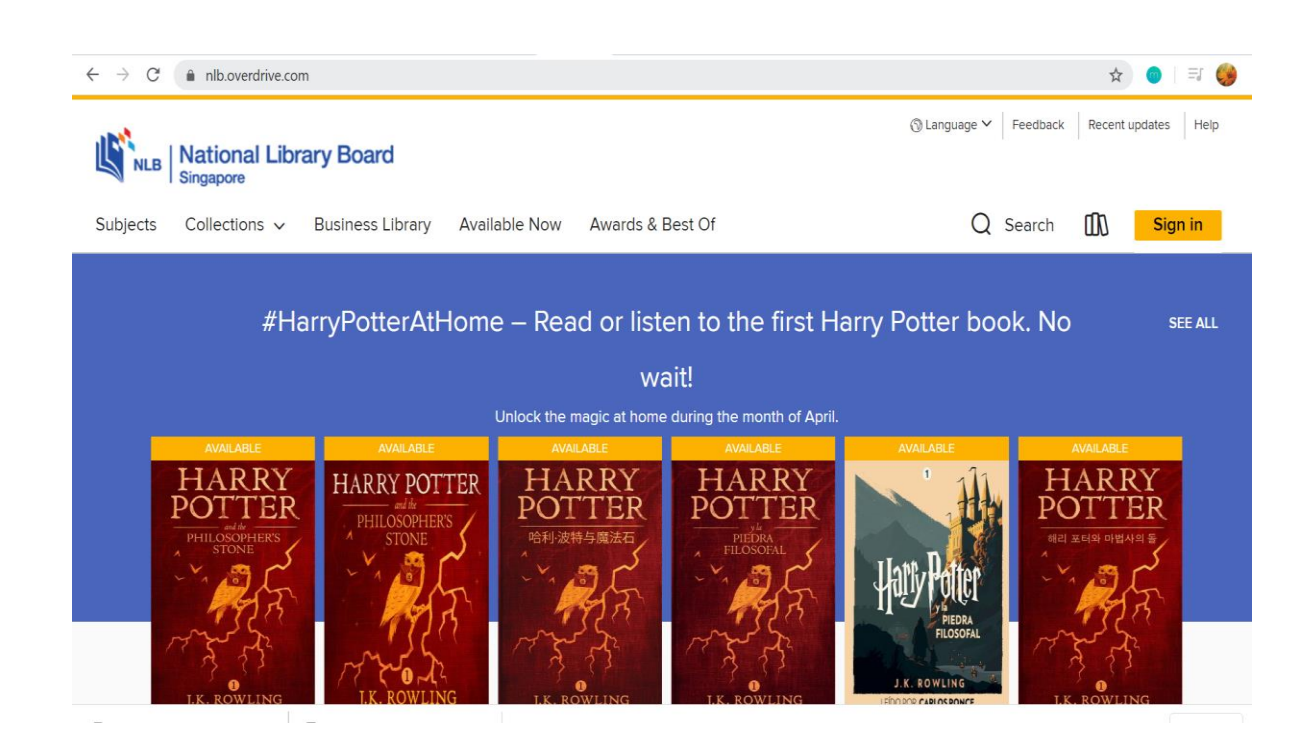

Suitable for all ages

- A wide variety of ebooks & eAudiobooks
- Can borrow up to 16 titles
- You need:
	- Mobile Device (with WiFi/data connection)
	- User Account (NLB myLibrary ID)

### NLB myLibraryID

- **As long as you are a library member, you can sign up for myLibraryID.**
- You may sign up:
	- **Online** at<https://account.nlb.gov.sg/> with your BC number
	- From **NLB Mobile App** with your BC number
- You will \*need to key in your email address and your mobile number.
- You will receive a one-time password (OTP) on your mobile phone.
- Your **User ID** has to have 6-20 alphanumeric characters. You cannot use special characters nor your BC number. Your User ID cannot be changed once you have set it.
- Your **password** has to have 8-24 characters and must include 1 letter and 1 number.<br>
\* If you do not have an email address and/or

mobile number, please get assistance from your parent/guardian.

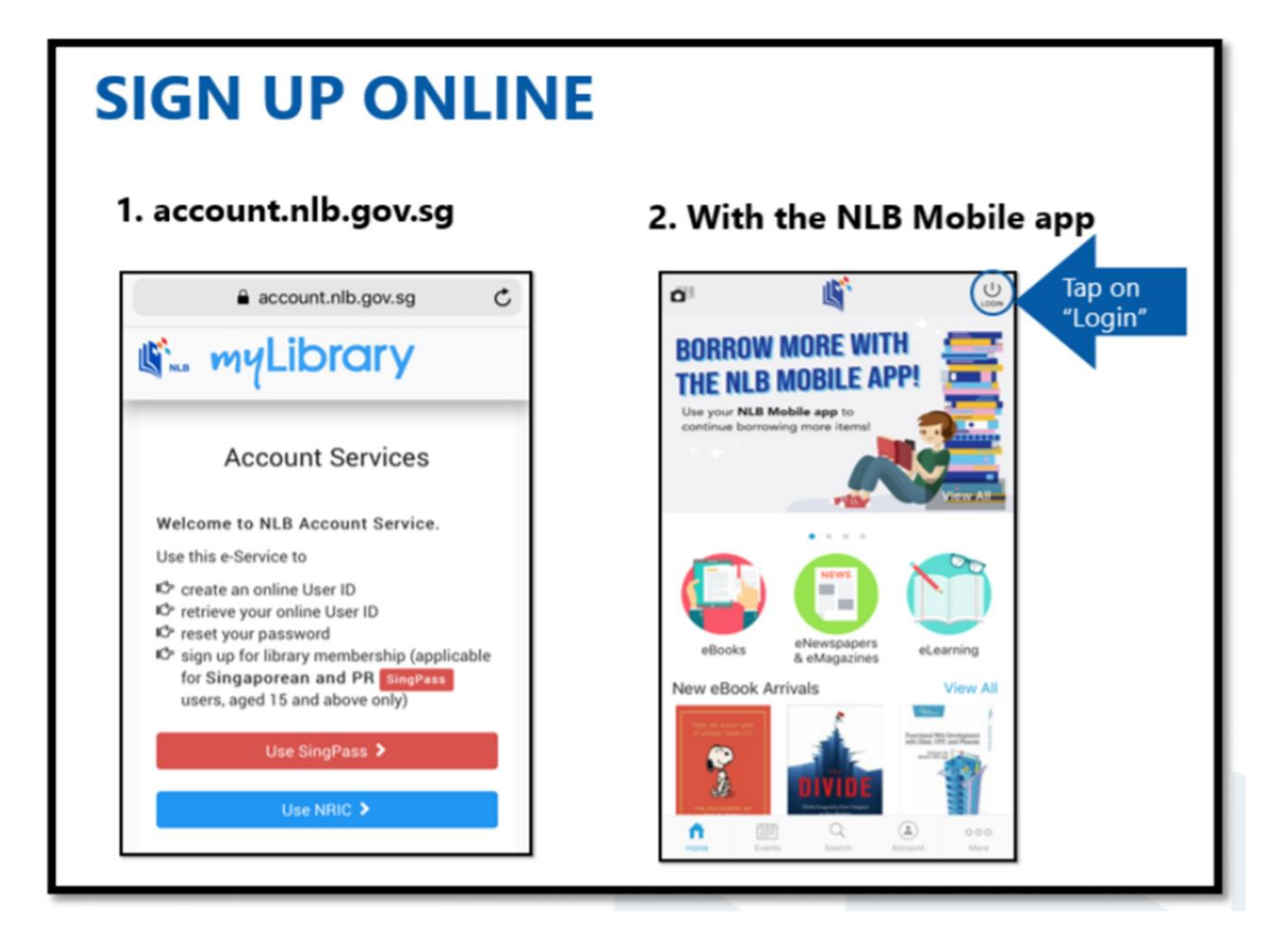

# Once you have your myLibrary ID, you are now ready to set up your NLB Overdrive account.

- Install the Overdrive app onto your mobile device.
- The app is available for download on the Apple App Store and Google Play

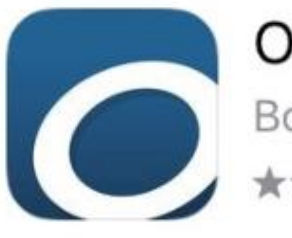

### OverDrive: eBooks &...

**Books** 

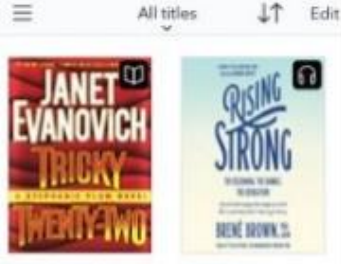

9:39 AM

Tricky Twenty-Two **Rising Strong** Janet Evanovich Brend Brown **EXPIRES IN 2 DAYS** Camder Cula 1:4 Date's

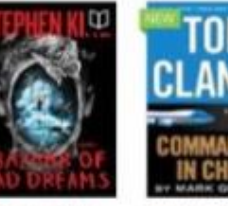

The Bazaar of Bad... Tom Clancy Comm. Stephen King Mark Greaney EXPIRES IN TIDAY

was actually very well positioned), he might be in New York for ten days. He had no idea how long the winnowing process would take, and he didn't want to send his clothes out to the hotel laundry any more than he intended to order meals from room service. Hotel extraswere expensive in all big cities, and gruesomely expensive in the Big Apple.

Things didn't start going wrong until the plane, which took off on time, reached New York. There it took its place in an overhead traffic jam, circling and pogoing in gray air over that point of arrival the pilots so rightly called LaGarbage. There were not-so-funny jokes and outright complaints, but Wilson remained serene. His travel insurance was in place; his bumper was thick.

The plane landed at ten thirty, slightly over an hour late. Wilson proceeded to the luggage carousel, where his bag did not appear. And did not appear. And did not appear. Finally he and a bearded old man in a black beret werethe only ones left, and the last unclaimed items remaining on the carousel were a pair of

**Without Silver** 

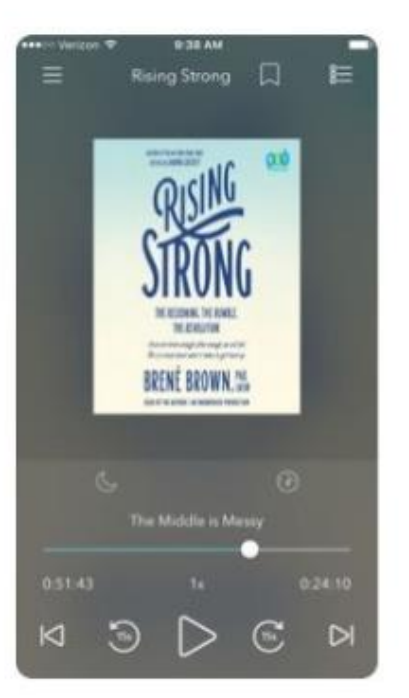

OPEN

• Once installed on your mobile device, you should get this page.

Click "Sign Up".

### **OverDrive**

Sign up for an OverDrive account to enjoy eBooks, audiobooks, movies, and more from your library.

**SIGN UP** 

Already have an account?

**SIGN IN** 

⊙ Click "Sign up using library card".

Sign up for an OverDrive

Sign up

↖

#### account

An OverDrive account syncs your progress through titles, your saved libraries, and your bookmarks across multiple devices.

Use your OverDrive account to sign into the OverDrive app, overdrive.com, and new OverDrive library websites. Make sure you always sign in using the same method, especially if you plan to download eBooks to the OverDrive app (learn more here).

Sign up using library card

• Type "National Library Board, Singapore" and click Go.

Find your library

Use the search box below to search for your library. Once you find your library, you'll be taken to your library's website to sign in using your library card information.

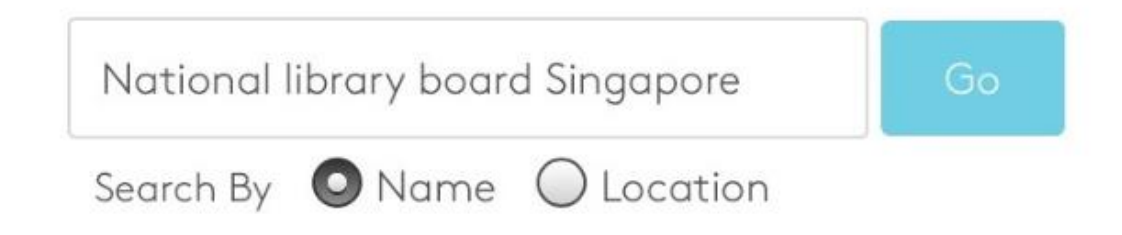

• Select your preferred public library. In the example below, Pasir Ris Public Library was selected.

#### **National Library Board Singapore**

#### **Pasir Ris Public Library**

1 Pasir Ris Central St 3 #04-01/06 White Sands, Singapore, Singapore 518457

- Sign into your library with your NLB myLibrary ID.
- Upon signing in with your NLB myLibrary ID, you will be brought to NLB's OverDrive collection.

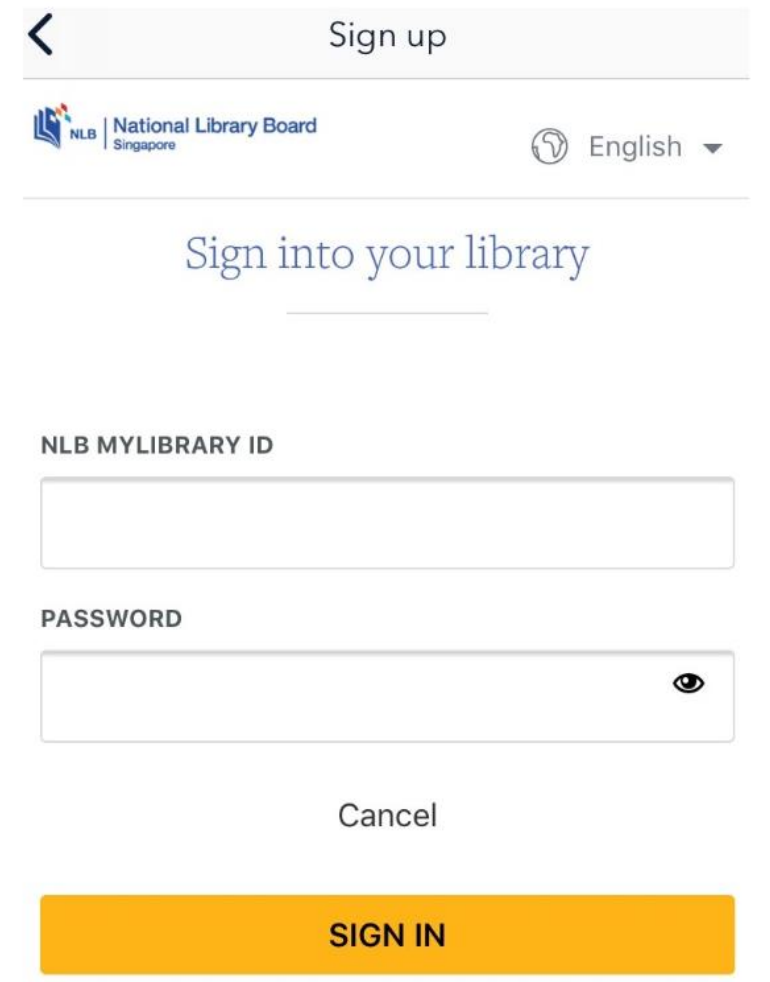

 Upon successful login, you will be able to browse, search and download the eBook of your choice.

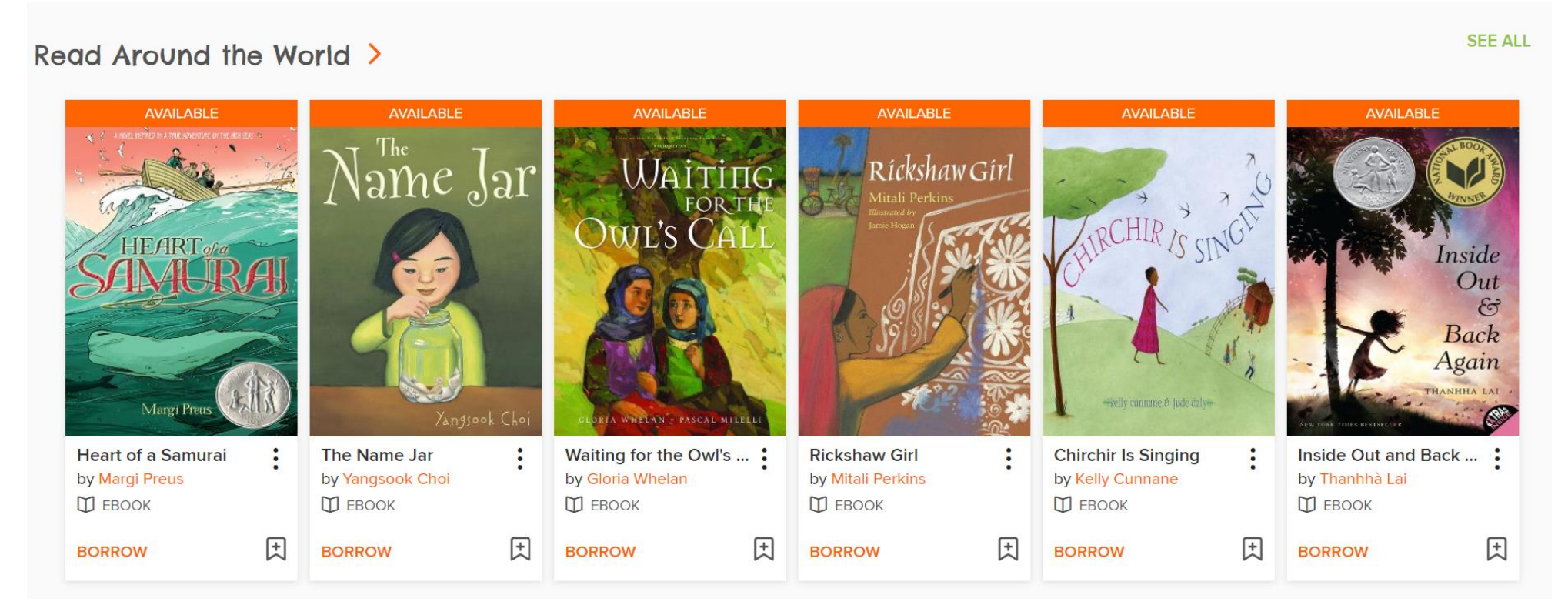

• Simply click on the book cover of the selected title to go to the title's details page. If the title is available, click 'Borrow'.

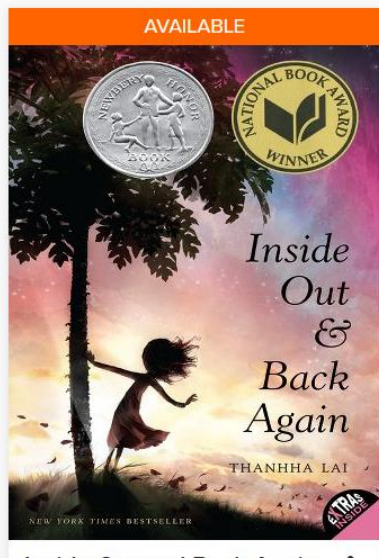

Inside Out and Back Again by Thanhhà Lai  $M$  EBOOK 因 **BORROW** 

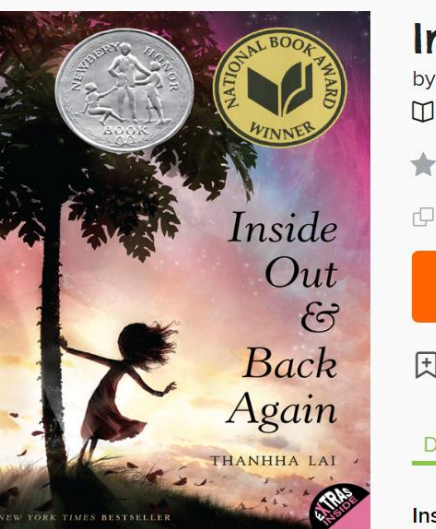

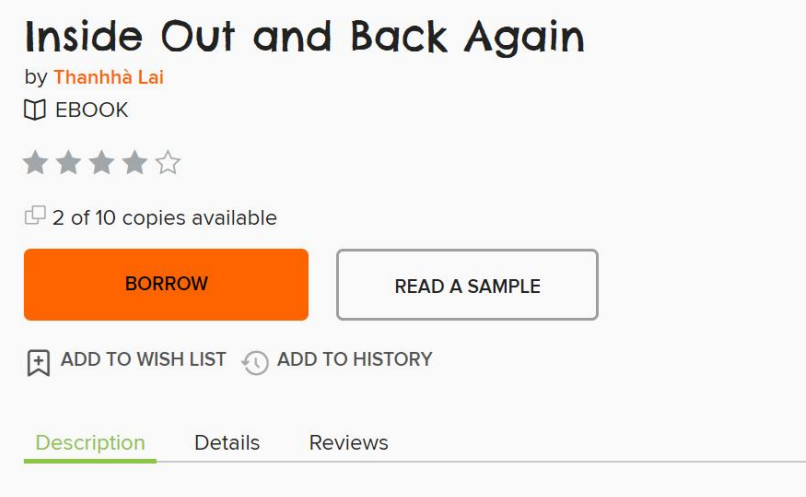

Inside Out and Back Again is a #1 New York Times bestseller, a Newbery Honor Book, and a winner of the National Book Award!

Inspired by the author's childhood experience as a refugee-fleeing Vietnam after the Fall of Saigon and immigrating to Alabama-this coming-of-age debut novel told in verse has been celebrated for its touching child's-eye view of family and immigration. This middle grade novel is an excellent choice for tween readers in

 When you select on "Borow", you will receive a message on whether the item has been successfully checked out to your account. Click Download EPUB ebook. If you plan to read on your laptop/desktop, you can click on "Read now in browser".

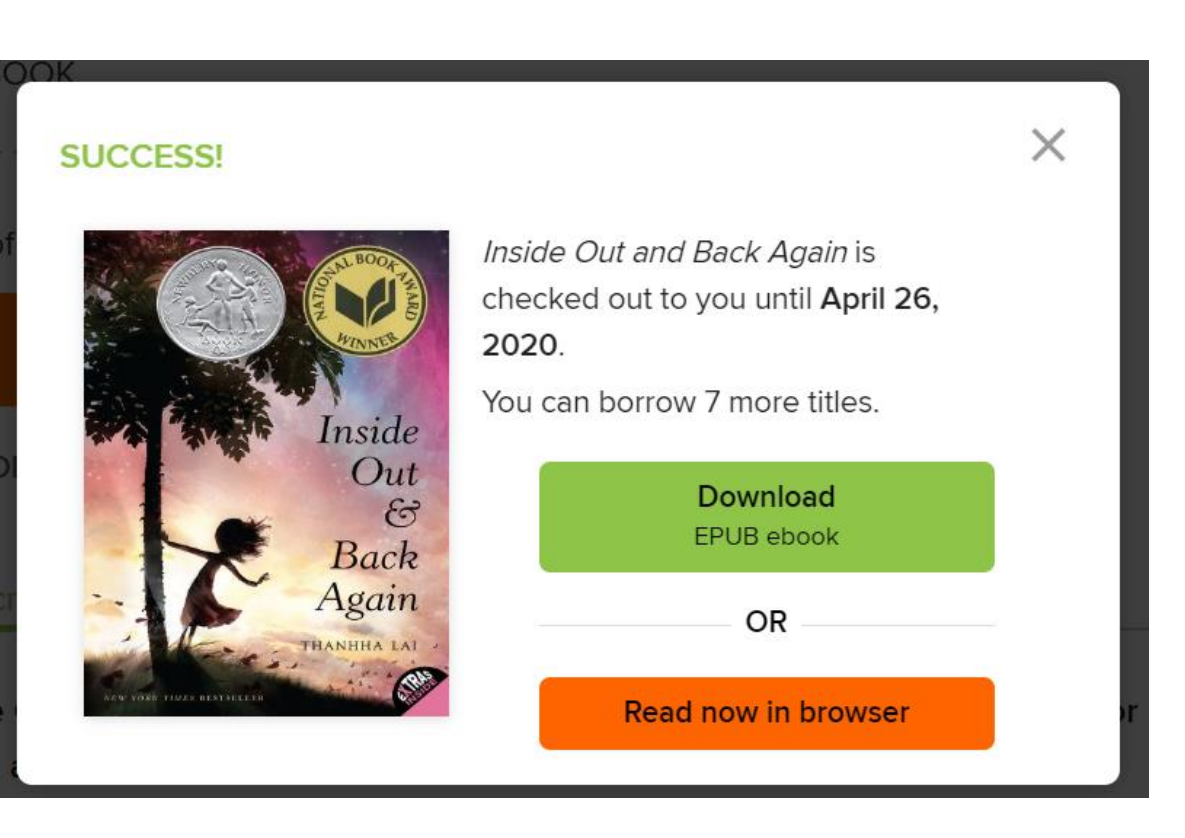

 Navigate to the Menu button/tab, then to "Bookshelf" to access your eBook.

Click on your downloaded eBook to start reading.

## **Storyline Online**

 Suitable for all, especially for the lower-middle primary students Stories are read aloud by well-known personalities

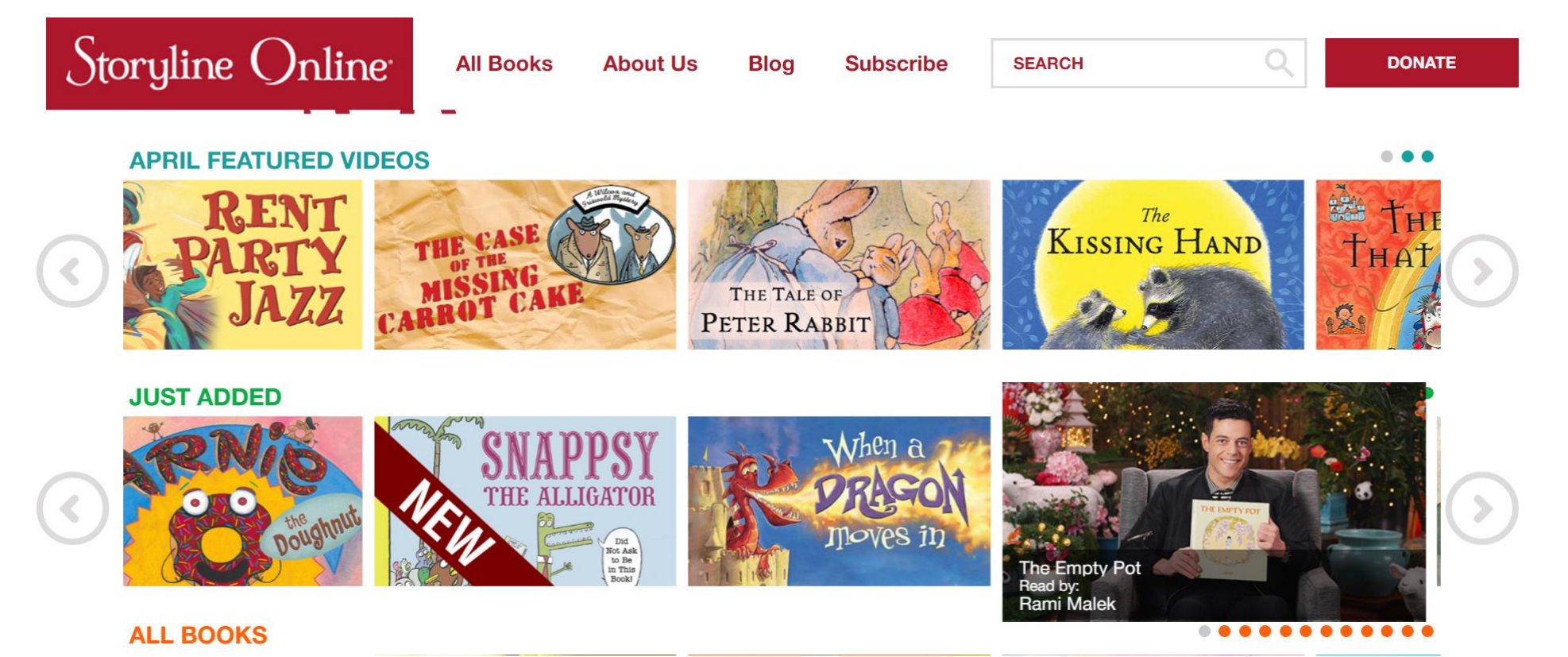

### OGOnews

• Suitable for all, especially for the middle-upper primary students . Website contains mainly current affairs articles

#### $\equiv$ **SOCIAL STUDIES CURRENT EVENTS SCIENCE WORLD ENVIRONMENT Random Acts of Kindness Bring Joy During Coronavirus Outbreak** With schools and businesses closed and many cities and towns under mandatory shelter-in-place orders, the novel coronavirus, or COVID-19, has drastically changed lives globally within a matter of weeks. To bring joy, optimism, and strength during this difficult period, people and organizations worldwide are performing random acts of kindness for total strangers. Here are a few heartwarming deeds that will bring a smile to your face during these unprecedented times. **Read news article** The WHO Has Declared The COVID-19

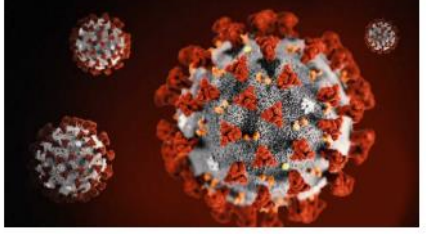

#### **Coronavirus Outbreak A Pandemic: Here Is What That Means**

On March 11, 2020, the World Health Organization (WHO) announced that the COVID-19 coronavirus global emergency is now a pandemic. The UN health agency urged countries worldwide to "double-down" on their efforts to curtail the spread of the infectious disease, which has swept into at least 114 countries and killed over 4,000 people in less than three months.

### Tweentribune

• Suitable for all, especially for the middle-upper primary students . Website contains mainly current affairs articles

> **Teacher Sign Up TweenTribune** search  $\alpha$ Sign In **GRADE K-4 GRADE 7-8 GRADE 9-12 SPANISH TEACHER GRADE 5-6 TECH**

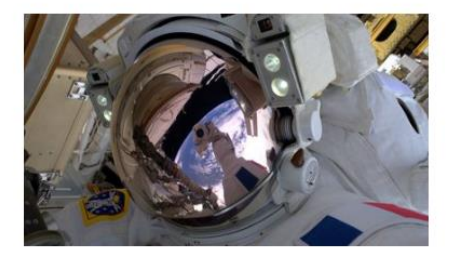

#### Take a virtual trip to the **International Space Station**

March 20, 2020 660L 830L 1050L 1230L 92 comments | Log in to post a comment | Take the quiz

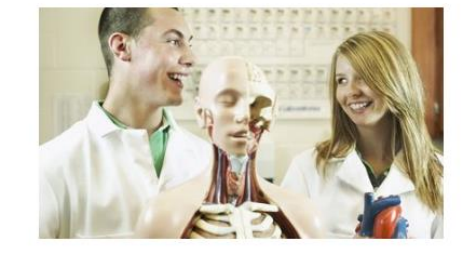

#### Five false facts about the human body

March 18, 2020 580L 810L 990L 1200L

213 comments | Log in to post a comment | Take the quiz

ADVERTISEMENT

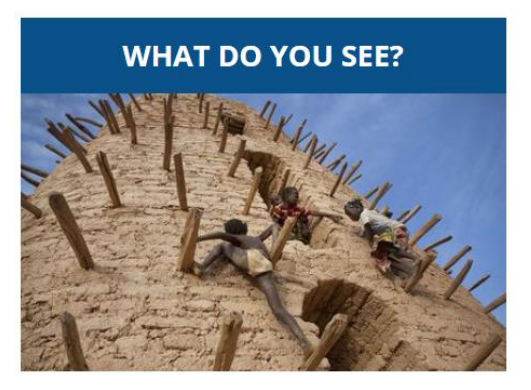

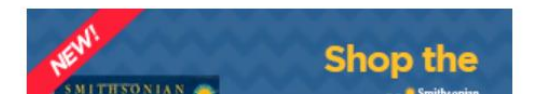